# **>> Microsoft Office 365**

**E-Learning Use Case Projektmanagement**

Die Digitalisierung wirkt sich in allen Organisationen und Unternehmen aus. Die Arbeitswelt verändert sich grundlegend. Organisationen und deren MitarbeiterInnen müssen sich den Herausforderungen stellen, um auch in Zukunft erfolgreich zu sein.

### **Ihr Nutzen**

In diesem Use Case WBT erfahren Sie wie die Anwendungsfälle konkret aussehen und welche Applikationen Sie dafür jeweils einsetzen. Das WBT widmet sich dem Themebereich Projektmanagement und erläutert die zugehörigen Use Cases und Tasks. Die praxisnahen Anwendungsbeispiele und wissenswerten Hintergrundinformationen schaffen Verständnis für den Use Case, während die Bedienung der

**Annlikationen anhand** prägnanter Video-Tutorials erläutert wird. Ein steter Wechsel von Interaktion und Demonstration ermöglichen dabei ein zeitgemäßes Lernerlebnis EUR 55,- exklusive der gesetzlichen MwSt. **Seminardauer**

4,5 Stunde(n)/Hour(s)

#### **Seminarinhalte**

- \* Aufgaben in OneNote verwenden
- Aufgaben in OneNote anlegen und an Outlook übermitteln
- Aufgaben mit Outlook verwalten
- Status deligierter Aufgaben abfragen
- Mit erledigten Aufgaben in OneNote arbeiten
- \* Projektkommunikation mit SharePoint
- Teamsite einrichten
- Dateien gemeinsam nutzen
- Diskussionsrunde verwenden
- Umfrage verwenden
- \* Notizen in Teams verwenden
- Notizbuch in SharePoint gemeinsam verwenden
- Notizbuch für das Team vorbereiten
- Notizbuch öffnen und Informationen finden
- Notizen in OneNote erstellen
- \* Terminplanung und -organisation in Outlook
- Termine erstellen und verteilen
- Ordner mit Teammitgliedern teilen
- Besprechungsrückmeldungen verwalten
- Termine aktualisieren und absagen
- \* Meetings mit Skype for Business planen und halten
- Meeting in Outlook planen und verteilen
- Ein Meeting halten
- Mit Skype for Business präsentieren
- \* Inhalte in Skype for Business teilen und verwalten
- Desktop-Inhalte in Skype for Business teilen
- Das Whiteboard für ein Brainstorming freigeben
- Eine Umfrage erstellen, freigeben und auswerten

#### **Voraussetzungen**

Gute Kenntnisse im Umgang mit Microsoft Office Programmen

## **Hinweise**

DE/EN

#### IT/FR/ES/CN/JP/BR/RU (Hybrid)

# 22 Lektionen Version: 365

Der Preis versteht sich für eine/n BenutzerIn zum sofortigen Lernen. Gerne bieten wir Pauschallizenzen für Unternehmen (gehostet oder als SCORM Paketen für Ihr LMS) an.

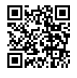